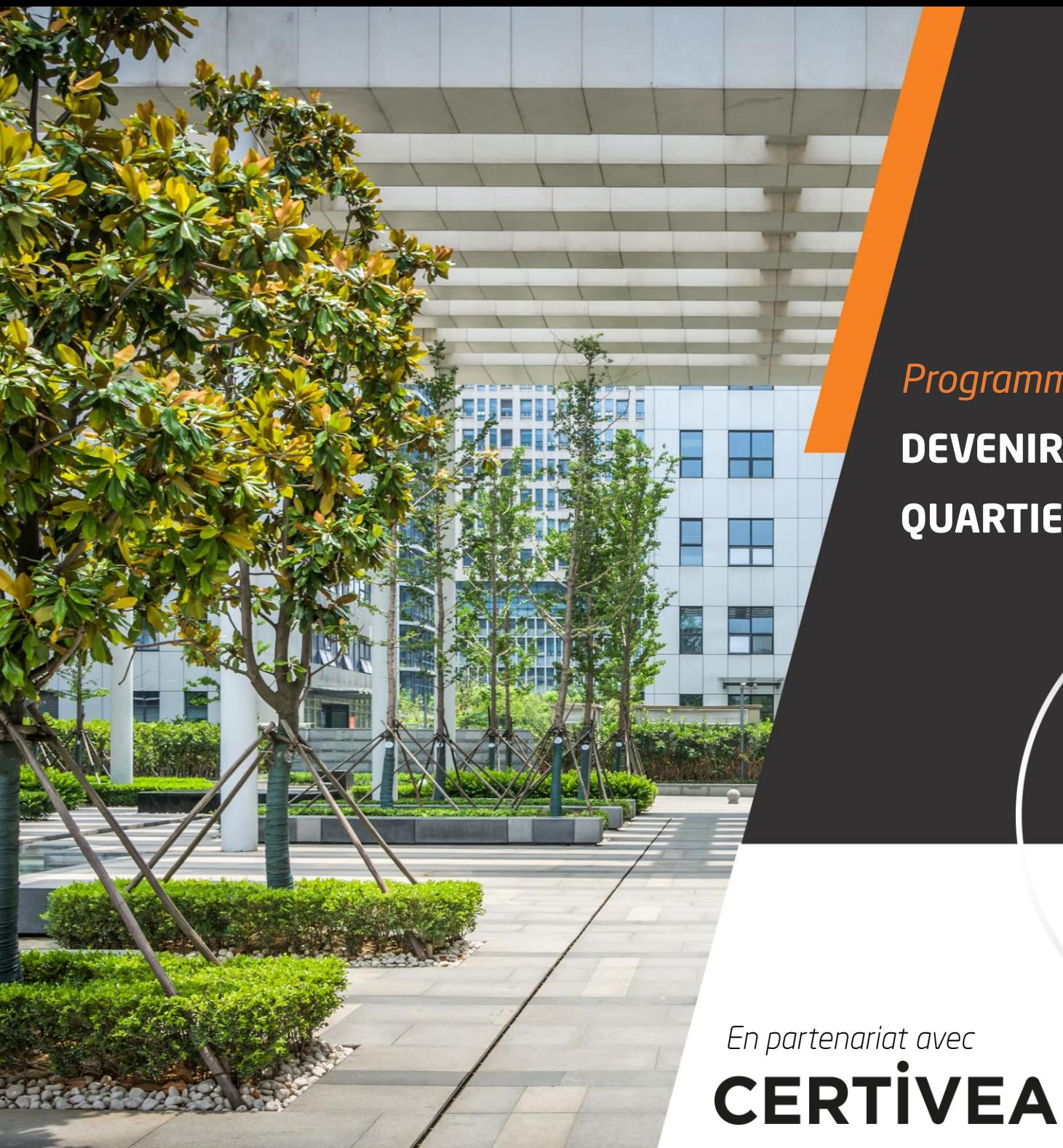

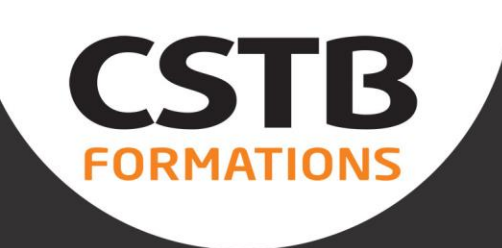

# *Programme de Formation*

# **DEVENIR REFERENT LABEL BBCA**

# **QUARTIER**

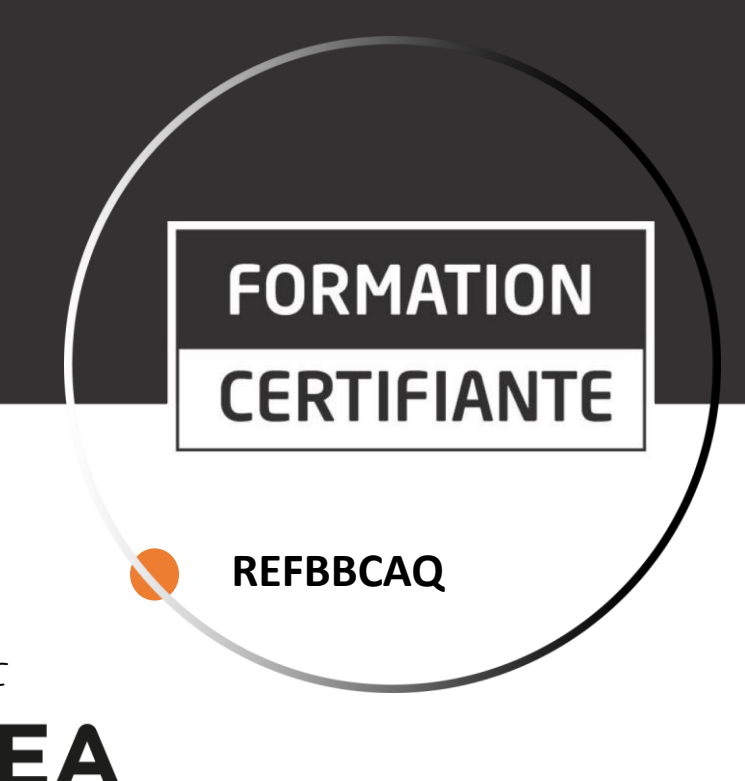

# DEVENIR REFERENT BBCA QUARTIER

Transition écologique - certifications et labels environnementaux

# Les objectifs de la Formation Devenir Référent BBCA QUARTIER parCERTIVEA

- > Accéder au statut de Référent BBCA Quartier (sous condition de réussite)
- > Maîtriser le process de certification
- > Identifier le rôle, missions et engagements du Référent
- > Maîtriser les exigences techniques du référentiel

# **Publics**

- > Assistant à Maîtrise d'ouvrage
- » Maîtres d'œuvre
- > Architectes
- > Economistes
- > Bureaux d'études

# **Prérequis**

- Connaître les pratiques de l'aménagement ➤
- Avoir une pratique professionnelle ou un projet dans le domaine de l'aménagement durable du territoire  $\blacktriangleright$
- Avoir une connaissance des méthodes d'ACV  $\blacktriangleright$

## Responsable de stage

Hanane El Hayek Responsable de domaine Finance durable et Développement des Territoires

Hanane participe à des projets de recherche français et européens sur les champs des bâtiments et territoires durables.

Son expérience et ses compétences concernent le développement, les tests et la mise en œuvre d'indicateurs et de méthodologies d'évaluation.

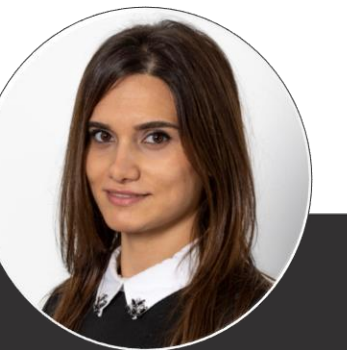

## **REFBBCAQ**

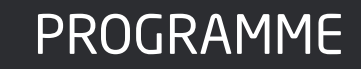

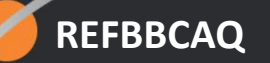

## E-LEARNING

#### **Présentation de CERTIVEA**

- La stratégie de CERTIVEA
- La nouvelle offre de CERTIVEA

#### **Les référents**

- le rôle et les missions
- les engagements des référents
- les règles de reconnaissance
- la charte de communication

## **Présentation générique des process et des règles de certification**

- les étapes de la certification
- le fonctionnement du processus avec ou sans Référent
- le déroulé d'un audit avec ou sans référent
- les règles de certification

## Module 1 – Comprendre le label BBCA Quartier

## **CLASSE VIRTUELLE – 1 matinée**

## **Qu'est-ce que le bas carbone à l'échelle urbaine ?**

• Bas carbone/ Bas carbone urbain : qu'est-ce que c'est ?

## **Le Label BBCA Quartier**

- Les prérequis du label BBCA Quartier et les documents du référentiel
- Les 5 indicateurs de la méthode BBCA Quartier
- Les points techniques clés du label BBCA **Quartier**

## **Le Label BBCA Quartier (suite)**

- L'usager équivalent et les leviers programmatiques
- Les leviers innovants et la méthode QuantiGES
- Le processus de labellisation et les acteurs de la labellisation : comment constituer un dossier
	- o Etapes
	- o Remplissage de la fiche candidat
	- o Eléments de preuve
- Les avantages associés à l'engagement dans une démarche de labellisation BBCA Quartier

#### **Quelques exemples de projets labellisés/en cours de labellisation BBCA Quartier**

# PROGRAMME

## **REFBBCAQ**

## Module 2 - URBANPRINT

## **CLASSE VIRTUELLE – 2h Ecoconception et ACV**

- Ecoconception : enjeux
- ACV : principes
- L'ACV dans le domaine de la construction : produit, bâtiment, quartier
- Quiz de fin de module

## **La méthode Quartier Energie Carbone**

- Principes
- Méthodologie
- Modèles et données
- Quiz de fin de module

#### **JOURNEE EN SALLE – 7h Retours sur les prérequis**

## **Présentation du logiciel UrbanPrint**

- Découverte des interfaces
- Les fonctionnalités du logiciel
- Les différents contributeurs et les leviers d'action
- Les résultats de sortie

## **Réaliser une évaluation environnementale**

- Saisie d'un plan masse et création d'une stratégie environnementale
- Modélisation de production locale d'énergie, réseau de chaleur, bâtiments complexes…
- Comparaison de scénarios
- Retours en groupe des résultats obtenus par les différents participants

## Module 3 – Référent BBCA Quartier

**Classe virtuelle : 1 matinée** 

**Rôles des référents BBCA Quartier** 

**Process de labélisation BBCA Quartier par CERTIVEA** 

**Questions / Réponses sur les 3 modules** 

# INFORMATIONS

## **REFBBCAQ**

## Méthodes pédagogiques

- Apports théoriques et méthodologiques
- Démonstration
- Cas pratiques

# **Documentation**

- Support de formation
- Référentiel de certification
- Règles de reconnaissance
- Charte de communication

# Le dispositif s'applique

A une personne physique pour une personne morale donnée. Elle est donc intuitu personae.

# **Modalités d'évaluation**

Examen en ligne à l'issue de la formation. Format: OCM Durée: 1h 30 Score minimum: 60% Résultats : transmis par CERTIVEA

# Validité de la Reconnaissance

valable 3 ans

- **> DATES**: Consulter les dates de sessions 2024 en cliquant *ici*
- DUREE : 2 jours **>**
- FORMAT : Mixte (e-learning + présentiel et classe virtuelle) **>**
- HORAIRES: 9h-17h30 **>**
- **LIEUX**: CSTB Paris, Classe virtuelle **>**
- : **>**journées en présentiel

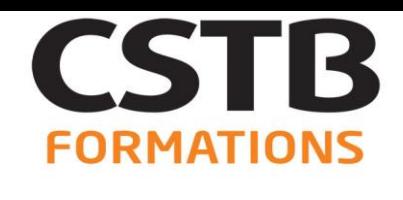

Vous souhaitez monter en compétences ou faire évoluer vos équipes ?

Le CSTB Formations, spécialiste de la construction, vous accompagne à travers 8 thématiques pour répondre aux enjeux des transitions environnementales énergétiques et numériques :

Choisissez votre format pédagogique :

En distanciel

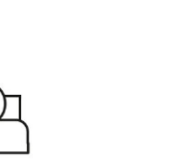

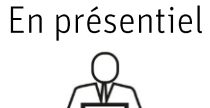

En mixte

Votre projet est unique? Construisons ensemble votre solution sur-mesure

- Transition écologique
- Economie circulaire
- Transition numérique
- Règlementations
- Santé-confort
- Conduite d'opérations
- Produits et procédés techniques

**REFBBCAQ** 

Prévention des pathologies

# bonnes raisons de se former au CSTB

- > 50 ans d'expérience au service de nos clients
- > La compétence du groupe CSTB et des ses partenaires au cœur des enjeux et problématiques de la construction
- > Des équipements parmi les plus performants au niveau international : laboratoire de recherche et d'expérimentation, espace de simulation virtuel et interactif, salle immersive 3D, ...
- > 97% de nos stagiaires recommandent nos formations
- > Un organisme certifié : QUALIOPI et ISO 9001

Retrouvez l'ensemble de notre offre sur formations.cstb.fr

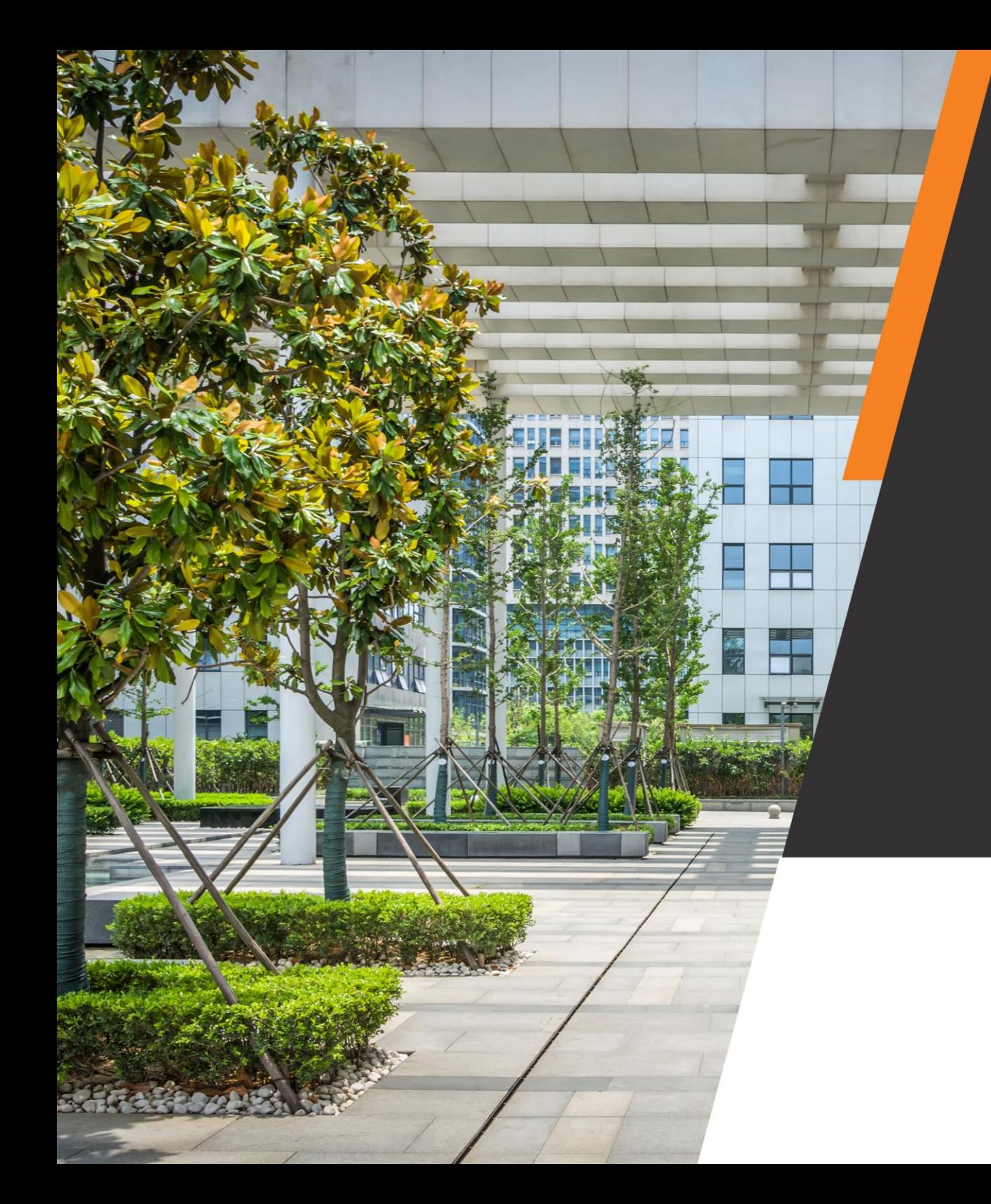

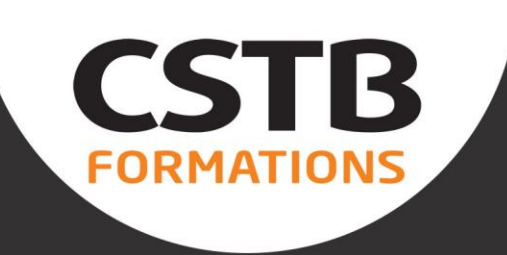

# **CONTACT 01 61 44 14 02**

Du lundi au vendredi de 8h45 à 12h30

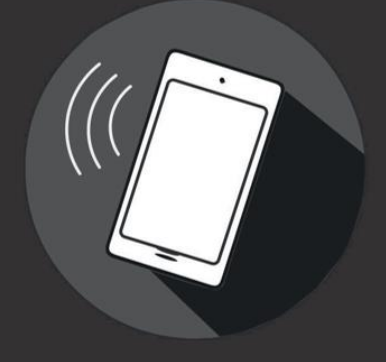

cstb-formations@cstb.fr

formations.cstb.fr

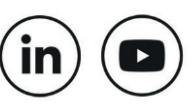